# **AutoClassWrapper**

*Release 1.5.1*

**Pierre Poulain**

**Jul 25, 2019**

# **CONTENTS**

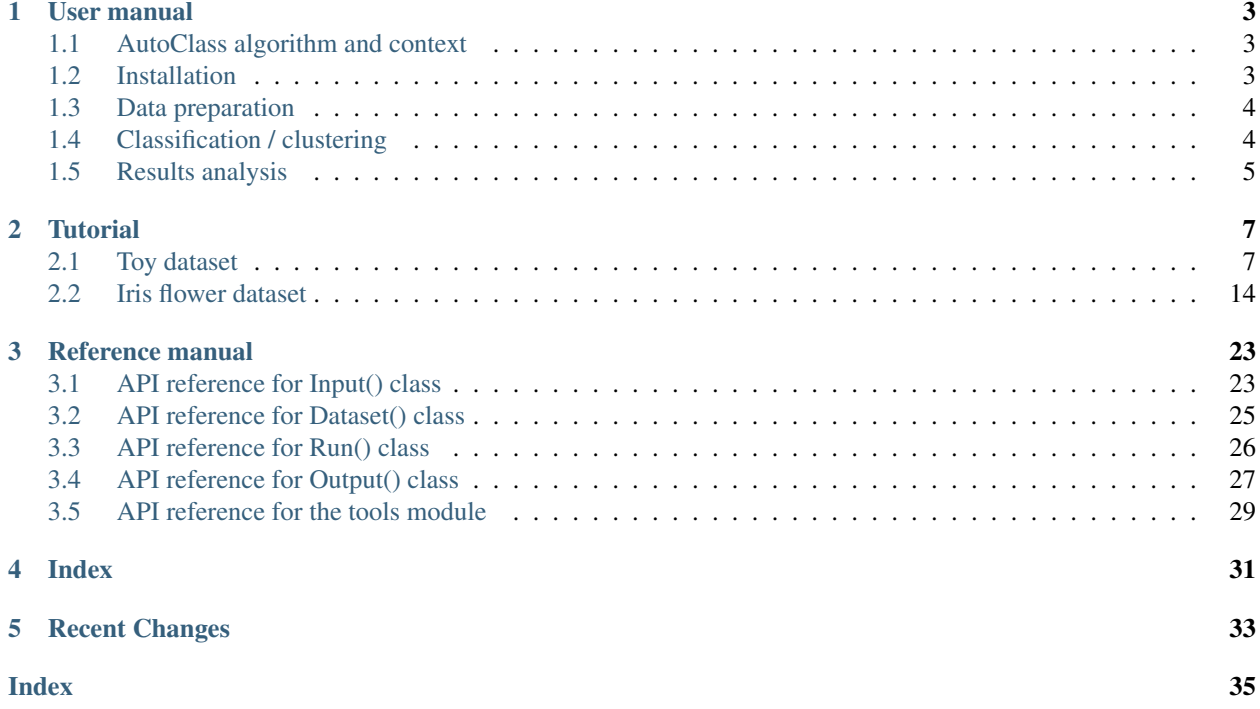

Version 1.5.1

AutoClass is an unsupervised Bayesian classification system. AutoClass C is an implementation of the AutoClass algorithm developed by the NASA in 1995.

AutoClassWrapper is a Python wrapper to ease the use of Autoclass C.

Install AutoClassWrapper with *pip*:

\$ python3 -m pip install autoclasswrapper

you will also need AutoClass C:

```
$ wget https://ti.arc.nasa.gov/m/project/autoclass/autoclass-c-3-3-6.tar.gz
$ tar zxvf autoclass-c-3-3-6.tar.gz
$ rm -f autoclass-c-3-3-6.tar.gz
$ export PATH=$PATH:$(pwd)/autoclass-c
# if you use a 64-bit operating system,
# you also need to install the standard 32-bit C libraries:
$ sudo apt-get install -y libc6-i386
```
#### **CHAPTER**

### **USER MANUAL**

### <span id="page-6-1"></span><span id="page-6-0"></span>**1.1 AutoClass algorithm and context**

AutoClass is an unsupervised Bayesian classification system developed at the NASA Ames Research Center in 1991 by [Hanson, Stutz and Cheeseman.](https://ti.arc.nasa.gov/m/project/autoclass/tr-fia-90-12-7-01.ps) This algorithm has many interesting features:

- The number of classes are determined automatically.
- Missing values are supported.
- Discret and real values can be mixed.
- For all classified objects, the class membership probability is provided.

[AutoClass C](https://ti.arc.nasa.gov/tech/rse/synthesis-projects-applications/autoclass/autoclass-c/) is the implementation of the AutoClass algorithm in C. It has been developed by Cheeseman and Stutz in 1996. AutoClass C has been successful in classifying data as diverse as infrared spectra of stars, protein structures, introns from human DNA sequences, Landsat satellites images, body pattern in the common cuttlefish, patterns between rich and poor countries, network traffic, or catchments in the Australian landscape. In proteomics and genomics, where thousands of proteins or genes are detected at once, AutoClass C has been proven to produce insightful results.

However, AutoClass C user interface isn't very friendly and requires that data and parameters are input in a very precise way. To help user to prepare input data, perform classification and analyze output clusters, we developed AutoClassWrapper as a Python wrapper around AutoClass C.

### <span id="page-6-2"></span>**1.2 Installation**

To install AutoClassWrapper, use pip:

```
$ python3 -m pip install autoclasswrapper
```
you will also need AutoClass C:

```
$ wget https://ti.arc.nasa.gov/m/project/autoclass/autoclass-c-3-3-6.tar.gz
$ tar zxvf autoclass-c-3-3-6.tar.gz
$ rm -f autoclass-c-3-3-6.tar.gz
$ export PATH=$PATH:$(pwd)/autoclass-c
# if you use a 64-bit operating system,
# you also need to install the standard 32-bit C libraries:
$ sudo apt-get install -y libc6-i386
```
### <span id="page-7-0"></span>**1.3 Data preparation**

AutoClass C can handle 3 different types of data:

- *real scalar*: numerical values bounded by 0. Examples: length, weight, age...
- *real location*: numerical values, positive and negative. Examples: position, microarray log ratio, elevation...
- *discrete*: qualitative data. Examples: color, phenotype, name. . .

Each data type must be entered in separate input file (one for each type).

The usual workflow to prepare data is to instantiate an object from the Input () class:

```
import autoclasswrapper as wrapper
clust = wrapper.Input()
```
then add as many datasets as wanted, usually one per different data types:

```
clust.add_input_data("example1.tsv", "real scalar")
clust.add_input_data("example2.tsv", "real location")
```
Default input data format is [tab-separated](https://en.wikipedia.org/wiki/Tab-separated_values) values. If data are formated as [comma-separated](https://en.wikipedia.org/wiki/Comma-separated_values) values, use the input\_separator\_char="," parameter.

- The first line must be a header with column names. Avoid accentuated or special characters (\$&!/) or space. These characters will be automatically replaced by \_. Avoid lengthy column names. Column names must be unique.
- The first column must be gene/protein/object names.
- Missing data are allowed. They must be represented by nothing (no NA, ?, None, NULL...).

Together with the name of the input file, user must provide the type of data (either real scalar, real location or discrete).

The default error on real values is 0.01. Error is relative for *real scalar* values (0.01 means 1%) but absolute for *real location* values. There is no error for *discrete* values. For *real scalar* and *real location* values, custom error can be defined with the input\_error parameter of the .add\_input\_data() method.

The next step is to prepare input data and generate input files required by AutoClass C:

```
clust.prepare_input_data()
clust.create_db2_file()
clust.create_hd2_file()
clust.create_model_file()
clust.create_sparams_file()
clust.create_rparams_file()
```
All this commands are compulsory and will create several parameter files in the current directory.

### <span id="page-7-1"></span>**1.4 Classification / clustering**

Once input files are created, one can build Bash run script and actually run AutoClass C:

```
import autoclasswrapper as wrapper
run = wrapper.Run()run.create_run_file()
run.run()
```
At this stage, AutoClass C must be installed and available in PATH (see installation section).

The Bash script that run AutoClass C runs it actually twice. The first time to perform the classification (clustering). The second time to build a report from the raw results.

The Bash script that run AutoClass C is loaded itself with the nohup command. This means that the only way to stop this script is by killing it!

Depending on the size of the datasets (number of lines and columns), the classification might take some time to run (from few seconds to several hours). By default, the maximum running time is 3600 seconds (1 hour). This setting can be modified with the max\_duration parameter of the .create\_sparams\_file() method.

### <span id="page-8-0"></span>**1.5 Results analysis**

Upon classification, results are ouput in different formats:

- . cdt: cluster data (CDT) files can be open with [Java Treeview](http://jtreeview.sourceforge.net/)
- .tsv: Tab-separated values (TSV) file can be easily open and process with Microsoft Excel, R, Python. . .
- \_stats.tsv: basic statistics for all classes
- \_dendrogram.png: figure with a dendrogram showing relationship between classes

Note that the first class has number 1 (not 0).

```
import autoclasswrapper as wrapper
results = wrapper.Output()
results.extract_results()
results.aggregate_input_data()
results.write_cdt()
results.write_cdt(with_proba=True)
results.write_class_stats()
results.write_dendrogram()
```
The .tsv files contains:

- The initial dataset.
- A main-class column that gives the class with the highest probability.
- A main-class-proba column that contains the actual probability value (between 0.0 and 1.0) of the most probable class.
- class-x-proba columns (with x being a class number) that provide the probability to belong to the x class.

### **CHAPTER**

### **TWO**

### **TUTORIAL**

# <span id="page-10-1"></span><span id="page-10-0"></span>**2.1 Toy dataset**

We used here an artificial toy dataset composed of 3 sets of points with 2D random coordinates around an arbitrary center.

To go through this example, you need to install AutoClassWrapper:

\$ python3 -m pip install autoclasswrapper

[AutoClass C](https://ti.arc.nasa.gov/tech/rse/synthesis-projects-applications/autoclass/autoclass-c/) also needs to be installed locally and available in path.

Here is a quick solution for a Linux Bash shell:

```
wget https://ti.arc.nasa.gov/m/project/autoclass/autoclass-c-3-3-6.tar.gz
tar zxvf autoclass-c-3-3-6.tar.gz
rm -f autoclass-c-3-3-6.tar.gz
export PATH=$PATH:$(pwd)/autoclass-c
# if you use a 64-bit operating system,
# you also need to install the standard 32-bit C libraries:
# sudo apt-get install -y libc6-i386
```

```
[1]: from pathlib import Path
    import sys
    import time
    import matplotlib
    import matplotlib.pyplot as plt
    from matplotlib.lines import Line2D
    import numpy as np
    import pandas as pd
    %matplotlib inline
    print("Python:", sys.version)
    print("matplotlib:", matplotlib.__version__)
    print("numpy:", np.__version__)
    print("pandas:", pd.__version__)
    import autoclasswrapper as wrapper
    print("AutoClassWrapper:", wrapper.__version__)
    version = sys.version_info
```

```
if not ((version.major >= 3) and (version.minor >= 6)):
    sys.exit("Need Python>=3.6")
Python: 3.7.1 | packaged by conda-forge | (default, Feb 26 2019, 04:48:14)
[GCC 7.3.0]
matplotlib: 3.0.3
numpy: 1.16.2
pandas: 0.24.1
AutoClassWrapper: 1.4.1
```
### **2.1.1 Dataset generation**

```
[2]: size = 100
     sigma = 0.6x = np.\text{concatenate}((np.\text{random}.\text{normal}(3, \text{sigma}, \text{size}), np.\text{random}.\text{normal}(4, \text{sigma}, \text{g})).˓→size), np.random.normal(6, sigma, size)))
     y = np.\text{concatenate}((np.\text{random}.\text{normal}(4, \text{sigma}, \text{size}), np.\text{random}.\text{normal}(0, \text{sigma}, \text{g})).˓→size), np.random.normal(5, sigma, size)))
     color = ["blue"]*size+["orange"]*size+["purple"]*size
     name = ["id[:03d)",format(id) for id in range(size*3)]
     df = pd.DataFrame.F = from_dict({"x":x, "y":y, "color":color})
     df.index = name
     df.index.name = "name"
     df.head()
[2]: x y color
     name
     id000 4.268207 4.857065 blue
     id001 3.079047 3.985566 blue
     id002 3.704671 4.374195 blue
     id003 2.681800 3.745056 blue
     id004 3.012738 3.704896 blue
[3]: plt.scatter(df["x"], df["y"], color=df["color"], s=10)
     plt.xlabel("x")
```
plt.ylabel("y") plt.xlim(0, 10) plt.ylim(-5, 10);

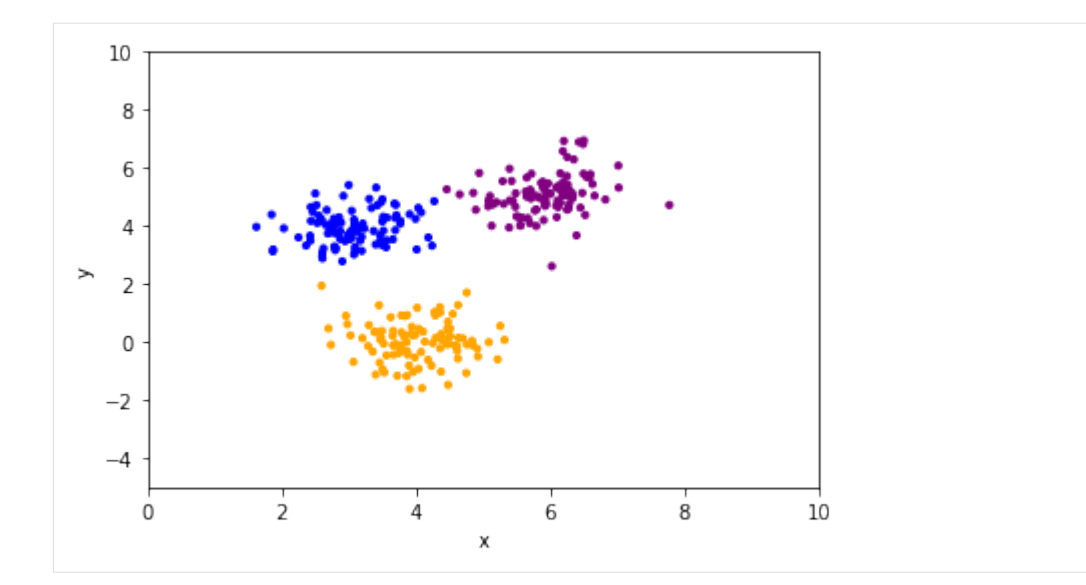

```
[4]: # verify all x are > 0
    assert min(df['x'']) > 0
```
Save  $x$  and  $y$  in 2 different files (that will be later merged)

```
[5]: df["x"].to_csv("demo_real_scalar.tsv", sep="\t", header=True)
    df["y"].to_csv("demo_real_location.tsv", sep="\t", header=True)
```
### **2.1.2 Step 1 - prepare input files**

[AutoClass C](https://ti.arc.nasa.gov/tech/rse/synthesis-projects-applications/autoclass/autoclass-c/) can handle different types of data:

- *real scalar*: numerical values bounded by 0. Examples: length, weight, age. . .
- *real location*: numerical values, positive and negative. Examples: position, microarray log ratio, elevation. . .
- *discrete*: qualitative data. Examples: color, phenotype, name. . .

Each data type must be entered in separate input file.

AutoClass C handles very well missing data. Missing data must be represented by nothing (no NA, ?, None. . . )

```
[6]: # Create object to prepare dataset.
    clust = wrapper.Input()
    # Load datasets from tsv files.
    clust.add_input_data("demo_real_scalar.tsv", "real scalar")
    clust.add_input_data("demo_real_location.tsv", "real location")
    # Prepare input data:
    # - create a final dataframe
    # - merge datasets if multiple inputs
    clust.prepare_input_data()
    # Create files needed by AutoClass.
    clust.create_db2_file()
    clust.create_hd2_file()
    clust.create_model_file()
```

```
clust.create_sparams_file()
clust.create_rparams_file()
2019-07-07 19:07:11 INFO Reading data file 'demo_real_scalar.tsv' as 'real
˓→scalar' with error 0.01
2019-07-07 19:07:11 INFO Detected encoding: ascii
2019-07-07 19:07:11 INFO Found 300 rows and 2 columns
2019-07-07 19:07:11 DEBUG Checking column names
2019-07-07 19:07:11 DEBUG Index name 'name'
2019-07-07 19:07:11 DEBUG Column name 'x'
2019-07-07 19:07:11 INFO Checking data format
2019-07-07 19:07:11 INFO Column 'x'
2019-07-07 19:07:11 INFO count 300.000000
2019-07-07 19:07:11 INFO mean 4.331423
2019-07-07 19:07:11 INFO std 1.316879
2019-07-07 19:07:11 INFO min 1.616267
2019-07-07 19:07:11 INFO 50% 4.038210
2019-07-07 19:07:11 INFO max 7.776609
2019-07-07 19:07:11 INFO
2019-07-07 19:07:11 INFO Reading data file 'demo_real_location.tsv' as 'real
˓→location' with error 0.01
2019-07-07 19:07:11 INFO Detected encoding: ascii
2019-07-07 19:07:11 INFO Found 300 rows and 2 columns
2019-07-07 19:07:11 DEBUG Checking column names
2019-07-07 19:07:11 DEBUG Index name 'name'
2019-07-07 19:07:11 DEBUG Column name 'y'
2019-07-07 19:07:11 INFO Checking data format
2019-07-07 19:07:11 INFO Column 'y'
2019-07-07 19:07:11 INFO count 300.000000
2019-07-07 19:07:11 INFO mean 3.018801
2019-07-07 19:07:11 INFO std
2019-07-07 19:07:11 INFO min -1.607160
2019-07-07 19:07:11 INFO 50% 3.882919
2019-07-07 19:07:11 INFO max 6.949139
2019-07-07 19:07:11 INFO --
2019-07-07 19:07:11 INFO Preparing input data
2019-07-07 19:07:11 INFO Final dataframe has 300 lines and 3 columns
2019-07-07 19:07:11 INFO Searching for missing values
2019-07-07 19:07:11 INFO No missing values found
2019-07-07 19:07:11 INFO Writing autoclass.db2 file
2019-07-07 19:07:11 INFO If any, missing values will be encoded as '?'
2019-07-07 19:07:11 DEBUG Writing autoclass.tsv file [for later use]
2019-07-07 19:07:11 INFO Writing .hd2 file
2019-07-07 19:07:11 INFO Writing .model file
2019-07-07 19:07:11 INFO Writing .s-params file
2019-07-07 19:07:11 INFO Writing .r-params file
```
### **2.1.3 Step 2 - prepare run script & run autoclass**

The file autoclass-run-success is created if AutoClass C has run without any issue. Otherwise, the file autoclass-run-failure is created.

```
[7]: # Clean previous status file and results if a classification has already been,
     ˓→performed.
    !rm -f autoclass-run-* *.results-bin
```

```
# Search autoclass in path.
wrapper.search_autoclass_in_path()
# Create object to run AutoClass.
run = wrapper.Run()
# Prepare run script.
run.create_run_file()
# Run AutoClass.
run.run()
2019-07-07 19:07:14 INFO AutoClass C executable found in /home/pierre/.soft/bin/
˓→autoclass
2019-07-07 19:07:14 INFO Writing run file
2019-07-07 19:07:14 INFO AutoClass C executable found in /home/pierre/.soft/bin/
˓→autoclass
2019-07-07 19:07:14 INFO AutoClass C version: AUTOCLASS C (version 3.3.6unx)
2019-07-07 19:07:14 INFO Running clustering...
```
#### **2.1.4 Step 3 - parse and format results**

AutoClass C results are parsed and formated for an easier use :

- .cdt: cluster data (CDT) files can be open with [Java Treeview](http://jtreeview.sourceforge.net/)
- .tsv: Tab-separated values (TSV) file can be easily open and process with Microsoft Excel, R, Python. . .
- \_stats.tsv: basic statistics for all classes
- \_dendrogram.png: figure with a dendrogram showing relationship between classes

Note that the  $n$  classes are numbered from 1 to  $n$ .

Results are analyzed only when classification is completed.

```
[8]: timer = 0
    step = 2
    while not Path("autoclass-run-success").exists():
        timer += step
        sys.stdout.write("\r")
        sys.stdout.write(f"Time: {timer} sec.")
        sys.stdout.flush()
        time.sleep(step)
    results = wrapper.Output()
    results.extract_results()
    results.aggregate_input_data()
    results.write_cdt()
    results.write_cdt(with_proba=True)
    results.write_class_stats()
    results.write_dendrogram()
    Time: 2 sec.
    2019-07-07 19:07:18 INFO Extracting autoclass results
    2019-07-07 19:07:18 INFO Found 300 cases classified in 3 classes
```
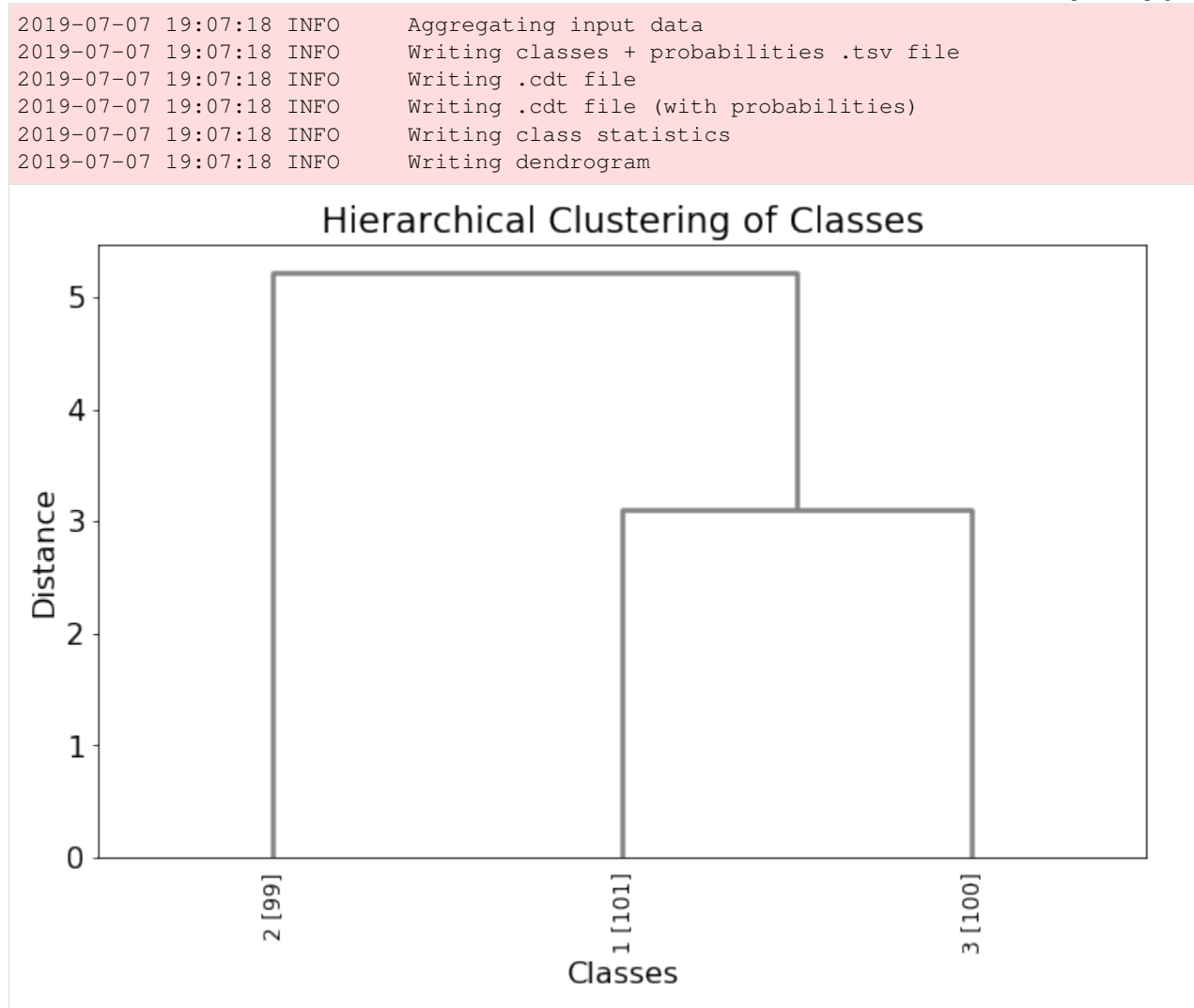

The dendrogram exhibits relationship between classes.

Numbers in brakets are the number of cases (genes, proteins) in a class.

In the above plot, classes 1 and 3 are closer to each other than to class 2. Class 1 has 101 cases, class 3 has 99 and class 2 has 100.

#### **Results exploration**

All results are combined in  $\ast$ \_out.tsv file.

In addition to the original data (columns name, x and y), the class assigned to a particular case (gene, protein) is given (main-class) along with its probability (main-class-proba). Probability to belong to all classes (class-x-proba) are also provided.

```
[9]: df_res = pd.read_csv("autoclass_out.tsv", sep="\t")
   df_res.head()
[9]: name x y main-class main-class-proba class-1-proba \
   0 id000 4.268207 4.857065 1 0.964 0.964
```
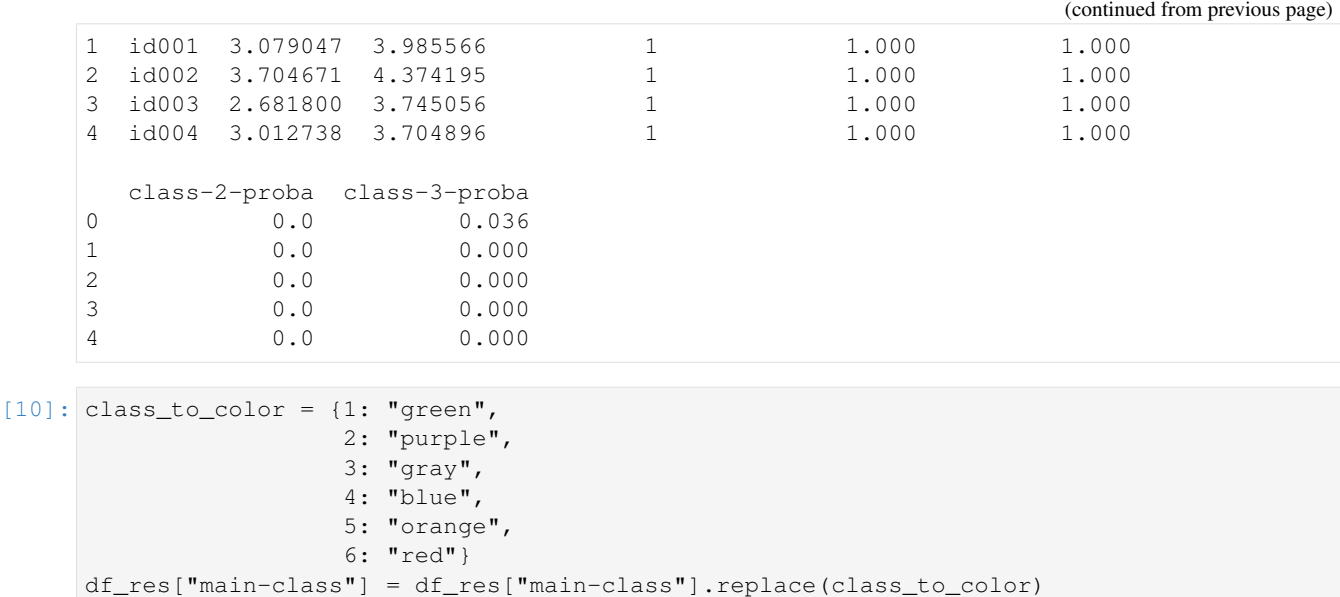

#### **Display classes**

[11]: plt.scatter(df\_res["x"], df\_res["y"], color=df\_res["main-class"], s=10) plt.xlabel("x") plt.ylabel("y") plt.xlim(0, 10) legend\_elements =  $[Line2D([0], [0], maxker='o', color-value, label=str(key),...]$ ˓<sup>→</sup>markersize=8) for key, value in class\_to\_color.items()] plt.legend(handles=legend\_elements) plt.ylim(-5, 10);

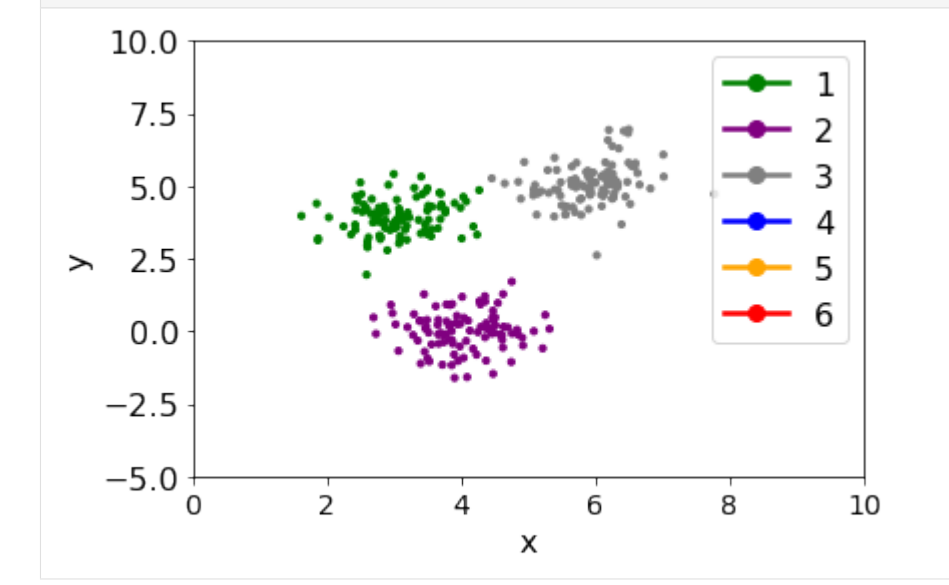

#### **Compare to original distribution**

```
[12]: plt.scatter(df["x"], df["y"], color=df["color"], s=10)
      plt.xlabel("x")
      plt.ylabel("y")
      plt.xlim(0, 10)
      plt.ylim(-5, 10);
           10.0
            7.55.02.5\rightarrow0.0-2.5-5.0\overline{2}4
                                                6
                                                           8
                 0
                                                                     10
                                           x
```
Slight differences could appear at the margin between groups of points but the overall groups are found.

# <span id="page-17-0"></span>**2.2 Iris flower dataset**

The [iris flower dataset](https://en.wikipedia.org/wiki/Iris_flower_data_set) is a common dataset used in machine learning.

It has been created Ronald Fisher in 1936. It contains the petal length, petal width, sepal length and sepal width of 150 iris flowers from 3 different species.

Dataset has been downloaded from [Kaggle.](https://www.kaggle.com/uciml/iris)

To go through this example, you need to install AutoClassWrapper:

\$ python3 -m pip install autoclasswrapper

[AutoClass C](https://ti.arc.nasa.gov/tech/rse/synthesis-projects-applications/autoclass/autoclass-c/) also needs to be installed locally and available in path.

Here is a quick solution for a Linux Bash shell:

```
wget https://ti.arc.nasa.gov/m/project/autoclass/autoclass-c-3-3-6.tar.gz
tar zxvf autoclass-c-3-3-6.tar.gz
rm -f autoclass-c-3-3-6.tar.gz
export PATH=$PATH:$(pwd)/autoclass-c
# if you use a 64-bit operating system,
# you also need to install the standard 32-bit C libraries:
# sudo apt-get install -y libc6-i386
```

```
[1]: from pathlib import Path
    import sys
    import time
    import matplotlib
    import matplotlib.pyplot as plt
    from matplotlib.lines import Line2D
    import numpy as np
    import pandas as pd
    %matplotlib inline
    print("Python:", sys.version)
    print("matplotlib:", matplotlib.__version__)
    print("numpy:", np.__version__)
    print("pandas:", pd.__version__)
    import autoclasswrapper as wrapper
    print("AutoClassWrapper:", wrapper.__version__)
    version = sys.version_info
    if not ((version.major >= 3) and (version.minor >= 6)):
        sys.exit("Need Python>=3.6")
    Python: 3.7.1 | packaged by conda-forge | (default, Feb 26 2019, 04:48:14)
    [GCC 7.3.0]
    matplotlib: 3.0.3
    numpy: 1.16.2
    pandas: 0.24.1
    AutoClassWrapper: 1.4.1
```
### **2.2.1 Dataset preparation**

```
[2]: df = pd.read.csv("iris.csv", index col="Id")df.head()
[2]: SepalLengthCm SepalWidthCm PetalLengthCm PetalWidthCm Species
   Id
   1 5.1 3.5 1.4 0.2 Iris-setosa
   2 4.9 3.0 1.4 0.2 Iris-setosa
   3 4.7 3.2 1.3 0.2 Iris-setosa
   4 4.6 3.1 1.5 0.2 Iris-setosa
   5 5.0 3.6 1.4 0.2 Iris-setosa
[3]: df.describe(include='all').T
[3]: count unique top freq mean std min 25% \
   SepalLengthCm 150 NaN NaN NaN 5.84333 0.828066 4.3 5.1
   SepalWidthCm 150 NaN NaN NaN 3.054 0.433594 2 2.8
   PetalLengthCm 150 NaN NaN NaN 3.75867 1.76442 1 1.6
   PetalWidthCm 150 NaN NaN NaN 1.19867 0.763161 0.1 0.3
   Species 150 3 Iris-versicolor 50 NaN NaN NaN NaN NaN
             50% 75% max
   SepalLengthCm 5.8 6.4 7.9
   SepalWidthCm 3 3.3 4.4
                                                 (continues on next page)
```
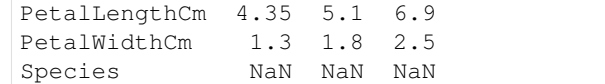

#### **Add discrete values**

Apart iris species, data in this dataset are numerical values only.

To demonstrate the ability of AutoClass C to handle discrete values, we will convert PetalWidthCm column to discrete categorical values.

```
[4]: def categorize(value):
        if value \leq 0.75:
             return "small"
         elif 0.75 < value \leq 1.75:
            return "medium"
         elif 1.75 < value:
            return "large"
```

```
[5]: df["PetalWidthCat"] = df["PetalWidthCm"].apply(categorize)
    df.head()
```
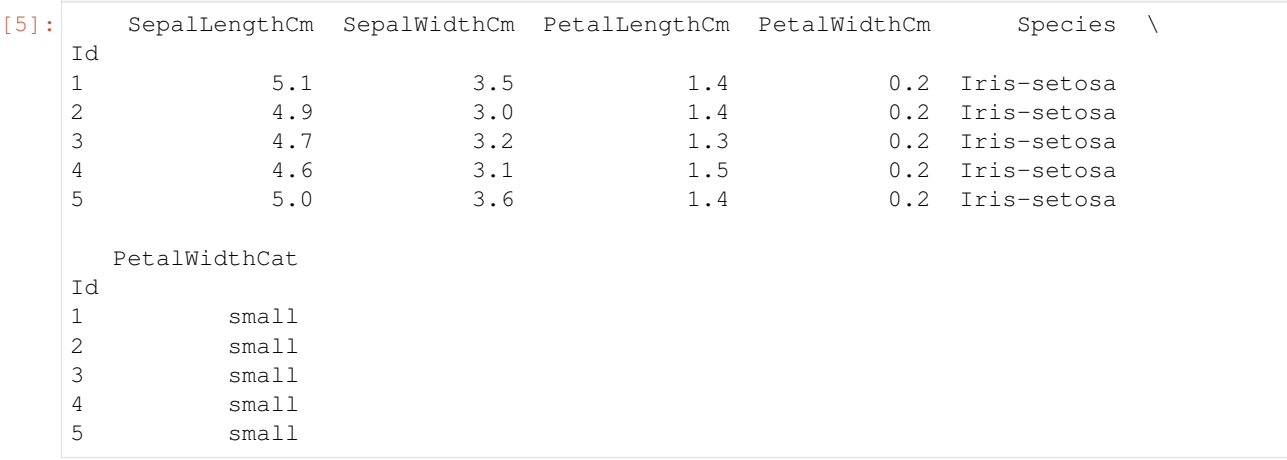

#### **Add missing values**

To demonstrate the ability of AutoClass C to handle missing values, we will delete some values.

```
[6]: df.loc[1, "SepalLengthCm"] = np.nan
  df.loc[2, "SepalWidthCm"] = np.nan
  df.loc[3, "PetalLengthCm"] = np.nan
  df.head()
[6]: SepalLengthCm SepalWidthCm PetalLengthCm PetalWidthCm Species \
  Id
  1 NaN 3.5 1.4 0.2 Iris-setosa
  2 4.9 NaN 1.4 0.2 Iris-setosa
  3 4.7 3.2 NaN 0.2 Iris-setosa
  4 4.6 3.1 1.5 0.2 Iris-setosa
  5 5.0 3.6 1.4 0.2 Iris-setosa
                                                (continues on next page)
```
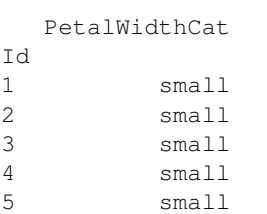

Save dataset in two different files. One with real values and the other one with discrete values (column PetalWidthCat). Missing values must encoded with nothing.

```
[7]: df.drop(["Species", "PetalWidthCm", "PetalWidthCat"], axis=1).to_csv("iris_real.tsv",
   ˓→sep="\t", header=True)
   !head iris_real.tsv
   Id SepalLengthCm SepalWidthCm PetalLengthCm
   1 3.5 1.4
   2 4.9 1.4
   3 4.7 3.2
   4 4.6 3.1 1.5
   5 5.0 3.6 1.4
   6 5.4 3.9 1.7
   7 4.6 3.4 1.4
   8 5.0 3.4 1.5
   9 4.4 2.9 1.4
[8]: df["PetalWidthCat"].to_csv("iris_discrete.tsv", sep="\t", header=True)
   !head iris_discrete.tsv
   Id PetalWidthCat
   1 small
   2 small
   3 small
   4 small
   5 small
   6 small
   7 small
   8 small
   9 small
```
### **2.2.2 Step 1 - prepare input files**

```
[9]: # Create object to prepare dataset.
    clust = wrapper.Input()
    # Load datasets from tsv files.
    clust.add_input_data("iris_real.tsv", "real scalar")
    clust.add_input_data("iris_discrete.tsv", "discrete")
    # Prepare input data:
    # - create a final dataframe
    # - merge datasets if multiple inputs
    clust.prepare_input_data()
```

```
# Create files needed by AutoClass.
clust.create_db2_file()
clust.create_hd2_file()
clust.create_model_file()
# We wanted reproducible results to ease documentation.
# But bear in mind, that this parameter is not advised by authors of AutoClass C in
˓→production run.
# Use clust.create_sparams_file() instead.
clust.create_sparams_file(reproducible_run=True)
clust.create_rparams_file()
2019-07-07 19:07:58 INFO Reading data file 'iris_real.tsv' as 'real scalar' with
˓→error 0.01
2019-07-07 19:07:58 INFO Detected encoding: ascii
2019-07-07 19:07:59 INFO Found 150 rows and 4 columns
2019-07-07 19:07:59 DEBUG Checking column names
2019-07-07 19:07:59 DEBUG Index name 'Id'
2019-07-07 19:07:59 DEBUG Column name 'SepalLengthCm'
2019-07-07 19:07:59 DEBUG Column name 'SepalWidthCm'
2019-07-07 19:07:59 DEBUG Column name 'PetalLengthCm'
2019-07-07 19:07:59 INFO Checking data format
2019-07-07 19:07:59 INFO Column 'SepalLengthCm'
2019-07-07 19:07:59 INFO count 149.000000
2019-07-07 19:07:59 INFO mean 5.848322
2019-07-07 19:07:59 INFO std 0.828594
2019-07-07 19:07:59 INFO min 4.300000
2019-07-07 19:07:59 INFO 50% 5.800000
2019-07-07 19:07:59 INFO max 7.900000
2019-07-07 19:07:59 INFO --
2019-07-07 19:07:59 INFO Column 'SepalWidthCm'
2019-07-07 19:07:59 INFO count 149.000000
2019-07-07 19:07:59 INFO mean 3.054362
2019-07-07 19:07:59 INFO std 0.435034
2019-07-07 19:07:59 INFO min 2.000000
2019-07-07 19:07:59 INFO 50% 3.000000
2019-07-07 19:07:59 INFO max 4.400000
2019-07-07 19:07:59 INFO --
2019-07-07 19:07:59 INFO Column 'PetalLengthCm'
2019-07-07 19:07:59 INFO count 149.000000
2019-07-07 19:07:59 INFO mean 3.775168
2019-07-07 19:07:59 INFO std 1.758720
2019-07-07 19:07:59 INFO min 1.000000
2019-07-07 19:07:59 INFO 50% 4.400000
2019-07-07 19:07:59 INFO max 6.900000
2019-07-07 19:07:59 INFO
2019-07-07 19:07:59 INFO Reading data file 'iris_discrete.tsv' as 'discrete'
2019-07-07 19:07:59 INFO Detected encoding: ascii
2019-07-07 19:07:59 INFO Found 150 rows and 2 columns
2019-07-07 19:07:59 DEBUG Checking column names
2019-07-07 19:07:59 DEBUG Index name 'Id'
2019-07-07 19:07:59 DEBUG Column name 'PetalWidthCat'
2019-07-07 19:07:59 INFO Checking data format
2019-07-07 19:07:59 INFO Column 'PetalWidthCat': 3 different values
2019-07-07 19:07:59 INFO Preparing input data
2019-07-07 19:07:59 INFO Final dataframe has 150 lines and 5 columns
2019-07-07 19:07:59 INFO Searching for missing values
2019-07-07 19:07:59 WARNING Missing values found in column: SepalLengthCm
```

```
2019-07-07 19:07:59 WARNING Missing values found in column: SepalWidthCm
2019-07-07 19:07:59 WARNING Missing values found in column: PetalLengthCm
2019-07-07 19:07:59 INFO Writing autoclass.db2 file
2019-07-07 19:07:59 INFO If any, missing values will be encoded as '?'
2019-07-07 19:07:59 DEBUG Writing autoclass.tsv file [for later use]
2019-07-07 19:07:59 INFO Writing .hd2 file
2019-07-07 19:07:59 INFO Writing .model file
2019-07-07 19:07:59 INFO Writing .s-params file
2019-07-07 19:07:59 INFO Writing .r-params file
```
#### **2.2.3 Step 2 - prepare run script & run autoclass**

```
[10]: # Clean previous status file and results if a classification has already been
      ˓→performed.
     !rm -f autoclass-run-* *.results-bin
     # Search autoclass in path.
     wrapper.search_autoclass_in_path()
     # Create object to run AutoClass.
     run = wrapper.Run()
     # Prepare run script.
     run.create_run_file()
     # Run AutoClass.
     run.run()
     2019-07-07 19:08:02 INFO AutoClass C executable found in /home/pierre/.soft/bin/
      ˓→autoclass
     2019-07-07 19:08:02 INFO Writing run file
     2019-07-07 19:08:02 INFO AutoClass C executable found in /home/pierre/.soft/bin/
      ˓→autoclass
     2019-07-07 19:08:02 INFO AutoClass C version: AUTOCLASS C (version 3.3.6unx)
     2019-07-07 19:08:02 INFO Running clustering...
```
#### **2.2.4 Step 3 - parse and format results**

```
[11]: timer = 0
     step = 2while not Path("autoclass-run-success").exists():
         timer += step
         sys.stdout.write("\r")
         sys.stdout.write(f"Time: {timer} sec.")
         sys.stdout.flush()
          time.sleep(step)
      results = wrapper.Output()
     results.extract_results()
     results.aggregate_input_data()
     results.write_cdt()
     results.write_cdt(with_proba=True)
```
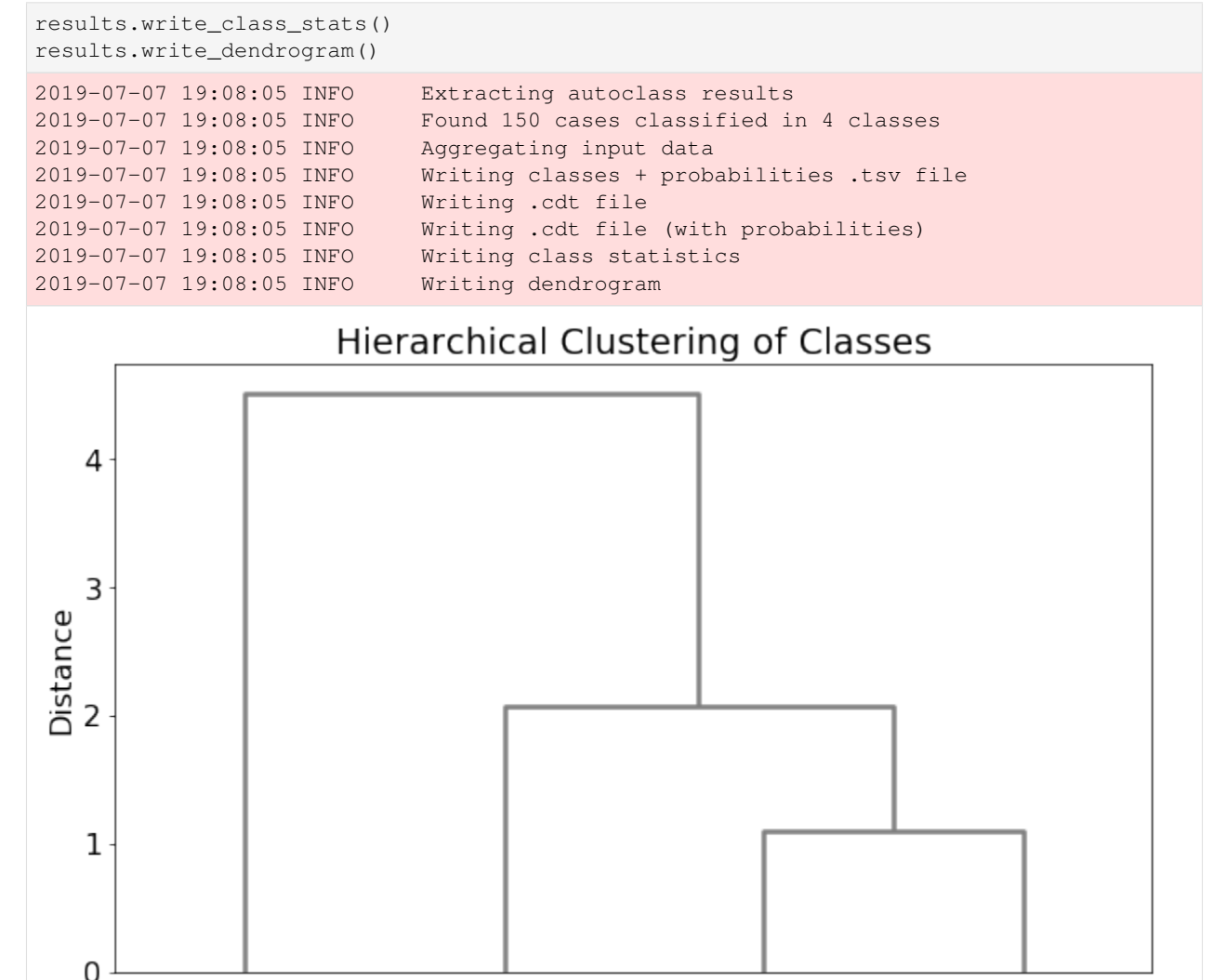

For comparison, add class number to original dataset.

 $[49]$ 

 $\overline{a}$ 

```
[12]: df_class = pd.read_csv("autoclass_out.tsv", sep="\t", index_col="Id")
   df = pd.concat([df, df_class["main-class"]], axis=1, join="outer")
   df.head()
[12]: SepalLengthCm SepalWidthCm PetalLengthCm PetalWidthCm Species \
   Id
   1 NaN 3.5 1.4 0.2 Iris-setosa
   2 4.9 NaN 1.4 0.2 Iris-setosa
   3 4.7 3.2 NaN 0.2 Iris-setosa
   4 4.6 3.1 1.5 0.2 Iris-setosa
   5 5.0 3.6 1.4 0.2 Iris-setosa
     PetalWidthCat main-class
   Id
```
Classes

 $[39]$ 

 $\sim$ 

 $3[32]$ 

(continues on next page)

 $[29]$ 

 $\vec{r}$ 

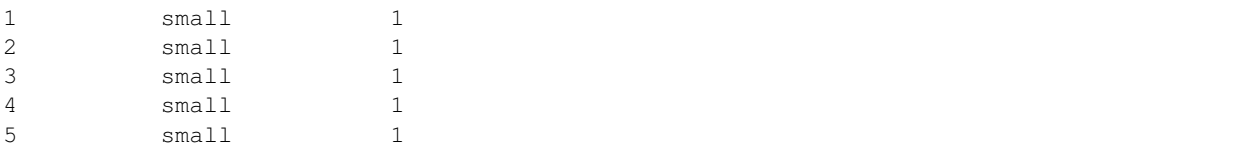

### **2.2.5 Compute class distribution for iris species**

```
[13]: pd.pivot_table(df, index=["Species"], columns=["main-class"], values=[], aggfunc=len,
      ˓→fill_value=0)
```

```
[13]: main-class 1 2 3 4
    Species
    Iris-setosa 50 0 0 0
    Iris-versicolor 0 23 0 27
    Iris-virginica 0 16 32 2
```
The setosa species is found only in cluster 1. Note that missing values did not interfere in the classification of the 3 first flowers as setosa.

The versicolor species is found in cluster 2 and 4.

The virginica species is found mainly in cluster 3 but also in cluster 2 and 4.

AutoClass-C determines automatically what is the optimal number of classes. It's always a good idea to analyse the final results to check if some cluster can be merged (for instance cluster 2 and 4).

### **CHAPTER**

### **THREE**

## **REFERENCE MANUAL**

# <span id="page-26-2"></span><span id="page-26-1"></span><span id="page-26-0"></span>**3.1 API reference for Input() class**

**class** autoclasswrapper.**Input**(*root\_name='autoclass'*, *db2\_separator\_char='t'*, *db2\_missing\_char='?'*, *tolerate\_error=False*)

AutoClass C input files and parameters.

#### Parameters

- **root\_name** (string, optional (default "autoclass")) Root name to generate input files for AutoClass C. Example: "autoclass" will lead to "autoclass.db2", "autoclass.model", "autoclass.s-params". . .
- **db2\_separator\_char** (string, optional (default: "t")) Character used to separate columns of data in AutoClass C db2 file.
- **db2\_missing\_char** (string, optional (default: "?")) Character used to encode missing data in AutoClass C db2 file.
- **tolerate\_error** (bool, optional (default: False)) If True, countinue generation of AutoClass C input files even if an error is encounter. If False, stop at first error.

#### **had\_error**

Set to True if an error has been found in the generation of AutoClass C input files.

Type bool (defaut False)

#### **input\_datasets**

List of all input Datasets.

Type list of Dataset() objects

#### **full\_dataset**

Final Dataset used by AutoClass C.

Type *[Dataset](#page-28-1)*() object

#### **add\_input\_data**(*\*args*, *\*\*kwargs*)

Read input data file and append to list of datasets.

#### Parameters

- **input\_file** (string) Name of the data file to read.
- **input\_type** (string) Type of data contained in input file. Either "real scalar", "real location" or "discrete"
- **input\_error** (float, optional (default: 0.01)) Input error value.
- <span id="page-27-0"></span>• **input separator char** (string, optional (default: "t")) – Character used to separate columns of data in input file.
- **input\_missing\_char** (string, optional (default: "")) Character used to encode missing data in input file.
- **create\_db2\_file**(*\*args*, *\*\*kwargs*) Create .db2 file (AutoClass C data).

Also save all data into a .tsv file for later user.

- **create\_hd2\_file**(*\*args*, *\*\*kwargs*) Create .hd2 file (AutoClass C data descriptions).
- **create\_model\_file**(*\*args*, *\*\*kwargs*)

Create .model file (AutoClass C data models).

Choice of model based on data type and missing values

**create\_rparams\_file**(*\*args*, *\*\*kwargs*) Create .r-params file (AutoClass C report parameters).

**create\_sparams\_file**(*\*args*, *\*\*kwargs*) Create .s-params file (AutoClass C search parameters).

#### Parameters

- **max\_duration** (int, optional (default: 3600)) Maximum time (in seconds) for the AutoClass C simulation. If set max duration  $= 0$ , simulation will run with NO time limit For more details, see AutoClass C documentation: file search-c.text, lines 493-495
- **max\_n\_tries** (int, optional (default: 200)) Number of trials to run. For more details, see AutoClass C documentation: file search-c.text, lines 403-404
- **max\_cycles** (int, optional (default: 1000)) Max number of cycles per trial. This is maximum that may not be reached. For more details, see AutoClass C documentation: file search-c.text, lines 316-317
- **start\_j\_list** (list of int, optional (default: [2, 3, 5, 7, 10, 15, 25, 35,) – 45, 55, 65, 75, 85, 95, 105]) Initial guesses of the number of clusters Autoclass default: 2, 3, 5, 7, 10, 15, 25 For more details, see AutoClass C documentation: file search-c.text, line 332
- **reproducible\_run** (boolean, optional (default: False)) If set to True, define parameters to obtain reproducible run. According to AutoClass C developers: "These parameter settings are for testing *only* – they should not be utilized for normal AutoClass runs."
	- $-$  **randomize** random  $p = false$  Random seed is set to 1 (instead of the usual current time)
	- start\_fn\_type = "block" Instead of "random"
	- min\_report\_period = value greater than duration of run

For more details, see AutoClass C documentation:

- file search-c.text, line 678
- file search-c.text, line 565
- file search-c.text, line 525

<span id="page-28-2"></span>**handle\_error**()

Handle error during data parsing and formating.

Function decorator.

Parameters  $f$  (*function*) –

Returns try\_function

Return type function wrapped into error handler

**prepare\_input\_data**(*\*args*, *\*\*kwargs*)

Prepare input data.

- Create a final dataframe.
- Merge datasets if multiple inputs.

#### **Notes**

Dataframes are merged based on an 'outer' join [https://pandas.pydata.org/pandas-docs/stable/merging.](https://pandas.pydata.org/pandas-docs/stable/merging.html) [html](https://pandas.pydata.org/pandas-docs/stable/merging.html) - all lines are kept - missing data might appear

**print\_files**(*\*args*, *\*\*kwargs*) Print generated files.

Debug usage.

Returns content – Contain all AutoClass C parameter files concatenated.

Return type string

### <span id="page-28-0"></span>**3.2 API reference for Dataset() class**

```
class autoclasswrapper.Dataset(input_file=", data_type=", error=None, separator_char='t',
                                     missing_char=")
```
Handle input data.

Parameters

- **input\_file** (string (defaut: "")) Name of the file to read data from.
- **data\_type** (string (dafault: "")) Type of data contained in input file. Either "real scalar", "real location", "discrete" or "merged" "merged" is a special case corresponding to merged datasets.
- **error** (float, optional (default: 0.01)) Value of error on data.
- **separator\_char** (string, optional (defaut: "t")) Character used to separate columns of data in input file.
- **missing\_char** (string, optional (default: "")) Character used to encode missing data in input file.

#### **input\_file**

Name of the file to read data from.

Type string (defaut: "")

#### **separator\_char**

Character used to separate columns of data in input file.

Type string (defaut: "t")

#### <span id="page-29-1"></span>**df**

Pandas dataframe that contains all data.

Type Pandas dataframe (default: None)

#### **column\_meta**

Dictionnary that contains metadata for each column. Keys are column names. Values are another dictionnary: {"type": data\_type, "error": error, "missing": False}

Type dict (default: {})

#### **check\_data\_type**()

Check data type.

Cast 'real scalar' and 'real location' to float64

#### **check\_duplicate\_col\_names**()

Check duplicate column names.

#### **clean\_column\_names**()

Clean column names.

Allowed characters are:

- *ABCDEFGHIJKLMNOPQRSTUVWXYZ*
- *abcdefghijklmnopqrstuvwxyz*
- *0123456789*
- *.* (dot)
- *+* (plus signe)
- *-* (minus signe)
- *\_* (underscore)

Unauthorized characters are replaced by '\_'

#### **guess\_encoding**()

Guess input file encoding.

Returns Type of encoding.

Return type string

#### **read\_datafile**()

Read data file as pandas dataframe.

Header must be on the first row (header=0) Gene/protein/orf names must be on the first column (index\_col=0)

```
search_missing_values()
```
Search for missing values.

### <span id="page-29-0"></span>**3.3 API reference for Run() class**

```
class autoclasswrapper.Run(root_name='autoclass', tolerate_error=False)
     Autoclass running script.
```
#### Parameters

- <span id="page-30-1"></span>• **root\_name** (string, optional (default: "autoclass")) – Root name for input files and running script. Example: "autoclass" will lead to "autoclass.db2", "autoclass.model", "autoclass.sh". . .
- **tolerate\_error** (bool, optional (default: False)) If True, countinue generation of autoclass input files even if an error is encounter. If False, stop at first error.

#### **had\_error**

Set to True if an error has been found in the generation of autoclass input files.

Type bool (defaut False)

```
create_run_file(*args, **kwargs)
```
Create bash script that runs AutoClass C.

#### **create\_run\_file\_test**(*\*args*, *\*\*kwargs*)

Create dummy script.

Scrit will wait for xx seconds while touching .log file every second.

Parameters time (int (default: 60), optional) – Time in seconds to wait.

#### **handle\_error**()

Handle error during data parsing and formating.

Function decorator.

```
Parameters f (function) –
```
Returns try\_function

Return type function wrapped into error handler

```
run(*args, **kwargs)
```
Run AutoClass C classification.

autoclass-c executable must be in PATH!

```
Parameters tag (string (default: ""), optional) – Tag to identify the auto-
   class run among other processes
```
### <span id="page-30-0"></span>**3.4 API reference for Output() class**

**class** autoclasswrapper.**Output**(*root\_in\_name='autoclass'*, *root\_out\_name='autoclass\_out'*, *tolerate\_error=False*) AutoClass output files and results.

**Parameters** 

- **root\_in\_name** (string, optional (default: "autoclass")) Root name to read input files generated by autoclass. Example: "autoclass" will lead to "autoclass.db2", "autoclass.model", "autoclass.s-params". . .
- **root\_out\_name** (string, optional (default: "autoclass\_out")) – Root name to write output files Ex.: "autoclass\_out" will lead to "autoclass\_out.cdt", "autoclass\_out\_stats.tsv"
- **tolerate\_error** (bool, optional (default: False)) If True, countinue generation of autoclass input files even if an error is encounter. If False, stop at first error.

#### <span id="page-31-0"></span>**had\_error**

Set to True if an error has been found in the generation of autoclass input files.

Type bool (defaut False)

#### **case\_number**

Number of cases (i.e. of genes/proteins).

Type int (default 0)

#### **class\_number**

Number of classes (i.e. clusters).

Type int (default 0)

#### **stats**

Dataframe that contains, for all cases, main class and probability for all classes.

Type Pandas dataframe (default None)

#### **df**

Dataframe that contains initial input data and associated clusters.

Type Pandas dataframe (default None)

#### **experiment\_names**

List of experiment (conditions) names. Corresponds to columns in the input data.

Type list of string (defaut [])

#### **aggregate\_input\_data**(*\*args*, *\*\*kwargs*)

Aggregate autoclass classes with input data.

### **extract\_results**(*\*args*, *\*\*kwargs*)

Extract results from autoclass.

Results extracted are: - Number of cases (i.e. genes/proteins) - Number of classes (i.e. clusters) - For each case X, most probable class - For each case X, probability to belong to class Y

#### **handle\_error**()

Handle error during data parsing and formating.

Function decorator.

Parameters  $f$  (*function*) –

Returns try\_function

Return type function wrapped into error handler

```
write_cdt(*args, **kwargs)
```
Write .cdt file for visualisation.

Parameters with\_proba (bool (default False), optional) - If True, also writes probability of case to belong to each class.

#### **write\_class\_stats**(*\*args*, *\*\*kwargs*)

Write class stat file.

Number of elements per class. Mean and standard deviation values per experiment. Missing values are skipped.

#### **write\_dendrogram**(*\*args*, *\*\*kwargs*)

Write dendrogram of hierarchical clustering of classes to file.

# <span id="page-32-1"></span><span id="page-32-0"></span>**3.5 API reference for the tools module**

autoclasswrapper.**search\_autoclass\_in\_path**() Search if AutoClass C executable is in PATH.

Returns Path to Autoclass C binary.

Return type str

autoclasswrapper.**get\_autoclass\_version**() Output AutoClass C version.

Returns version – Autoclass version

Return type str

### **CHAPTER**

# **FOUR**

# **INDEX**

<span id="page-34-0"></span>• genindex

### **CHAPTER**

# **RECENT CHANGES**

- <span id="page-36-0"></span>• Add JOSS badge by *Pierre Poulain* at *2019-07-25 22:23:54*
- Update metadata for JMC by *Pierre Poulain* at *2019-07-25 21:48:20*
- Merge pull request #17 from kyleniemeyer/patch-1 by *Pierre Poulain* at *2019-07-25 21:32:23* Update paper.md
- Update paper.md by *Kyle Niemeyer* at *2019-07-25 18:59:57* Fixes to citations to multiple papers in one command (should use semicolon rather than comma)
- Merge pull request #16 from trallard/patch-1 by *Pierre Poulain* at *2019-07-19 13:31:08* Add missing DOI for reference
- Add missing DOI for reference by *Tania Allard* at *2019-07-19 13:26:53*
- update Zenodo DOI (generic one) by *Pierre Poulain* at *2019-07-17 11:50:33*
- Bump version: 1.5.0 → 1.5.1 by *Pierre Poulain* at *2019-07-17 11:46:04*
- Create new release of the Journal of Open Source Software by *Pierre Poulain* at *2019-07-17 11:45:33*
- update Software Heritage link by *Pierre Poulain* at *2019-07-11 15:28:31*

### **INDEX**

# <span id="page-38-0"></span>A

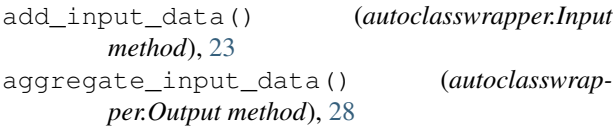

# C

case\_number (*autoclasswrapper.Output attribute*), [28](#page-31-0) check\_data\_type() (*autoclasswrapper.Dataset method*), [26](#page-29-1) check\_duplicate\_col\_names() (*autoclasswrapper.Dataset method*), [26](#page-29-1) class\_number (*autoclasswrapper.Output attribute*), [28](#page-31-0) clean\_column\_names() (*autoclasswrapper.Dataset method*), [26](#page-29-1) column\_meta (*autoclasswrapper.Dataset attribute*), [26](#page-29-1) create\_db2\_file() (*autoclasswrapper.Input method*), [24](#page-27-0) create\_hd2\_file() (*autoclasswrapper.Input method*), [24](#page-27-0) create\_model\_file() (*autoclasswrapper.Input method*), [24](#page-27-0) create\_rparams\_file() (*autoclasswrapper.Input method*), [24](#page-27-0) create\_run\_file() (*autoclasswrapper.Run method*), [27](#page-30-1) create\_run\_file\_test() (*autoclasswrapper.Run method*), [27](#page-30-1) create\_sparams\_file() (*autoclasswrapper.Input method*), [24](#page-27-0)

# D

Dataset (*class in autoclasswrapper*), [25](#page-28-2) df (*autoclasswrapper.Dataset attribute*), [26](#page-29-1) df (*autoclasswrapper.Output attribute*), [28](#page-31-0)

# E

experiment\_names (*autoclasswrapper.Output attribute*), [28](#page-31-0) extract\_results() (*autoclasswrapper.Output method*), [28](#page-31-0)

F

full\_dataset (*autoclasswrapper.Input attribute*), [23](#page-26-2)

### G

get\_autoclass\_version() (*in module autoclasswrapper*), [29](#page-32-1) guess\_encoding() (*autoclasswrapper.Dataset method*), [26](#page-29-1)

### H

had\_error (*autoclasswrapper.Input attribute*), [23](#page-26-2) had\_error (*autoclasswrapper.Output attribute*), [27](#page-30-1) had\_error (*autoclasswrapper.Run attribute*), [27](#page-30-1) handle\_error() (*autoclasswrapper.Input method*), [24](#page-27-0) handle\_error() (*autoclasswrapper.Output method*), [28](#page-31-0) handle\_error() (*autoclasswrapper.Run method*), [27](#page-30-1) I Input (*class in autoclasswrapper*), [23](#page-26-2) input\_datasets (*autoclasswrapper.Input attribute*), [23](#page-26-2)

input\_file (*autoclasswrapper.Dataset attribute*), [25](#page-28-2)

# O

Output (*class in autoclasswrapper*), [27](#page-30-1)

# P

prepare\_input\_data() (*autoclasswrapper.Input method*), [25](#page-28-2) print\_files() (*autoclasswrapper.Input method*), [25](#page-28-2)

# R

```
read_datafile() (autoclasswrapper.Dataset
        method), 26
Run (class in autoclasswrapper), 26
run() (autoclasswrapper.Run method), 27
```
### S

search\_autoclass\_in\_path() (*in module autoclasswrapper*), [29](#page-32-1)

search\_missing\_values() (*autoclasswrapper.Dataset method*), [26](#page-29-1) separator\_char (*autoclasswrapper.Dataset attribute*), [25](#page-28-2) stats (*autoclasswrapper.Output attribute*), [28](#page-31-0)

# W

write\_cdt() (*autoclasswrapper.Output method*), [28](#page-31-0) write\_class\_stats() (*autoclasswrapper.Output method*), [28](#page-31-0) write\_dendrogram() (*autoclasswrapper.Output method*), [28](#page-31-0)